## **TECNOLOGIAS DE REDES WAN Tercera Evaluación**

**Nombre: Calificación:**

**1. En base a la topología mostrada, configurar lo necesario para la comunicación serial con Frame Relay entre los enrutadores. Asuma que la configuración básica de los enrutadores ya esta disponible. (20 puntos)**

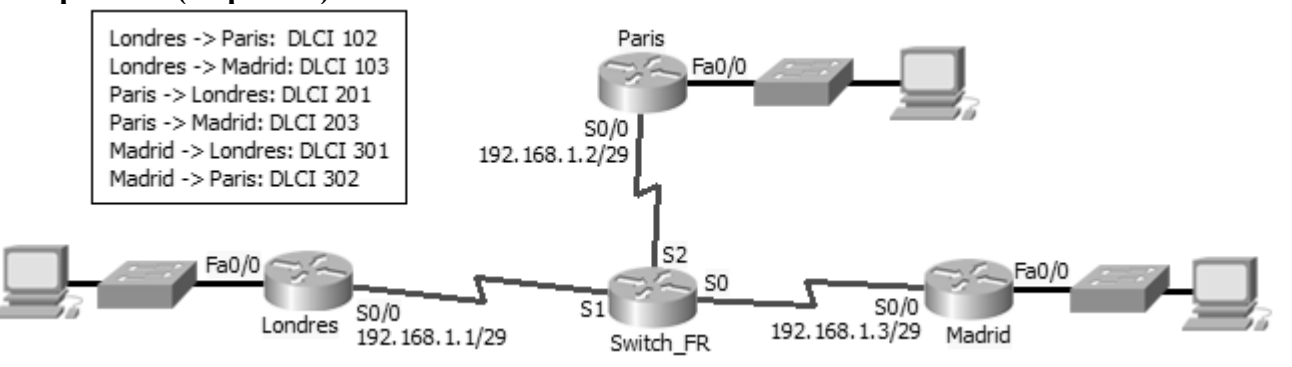

- 2. Defina los siguientes términos (20 puntos)
	- 1. HDLC  $\mathcal{L}^{\mathcal{L}}$  and  $\mathcal{L}^{\mathcal{L}}$

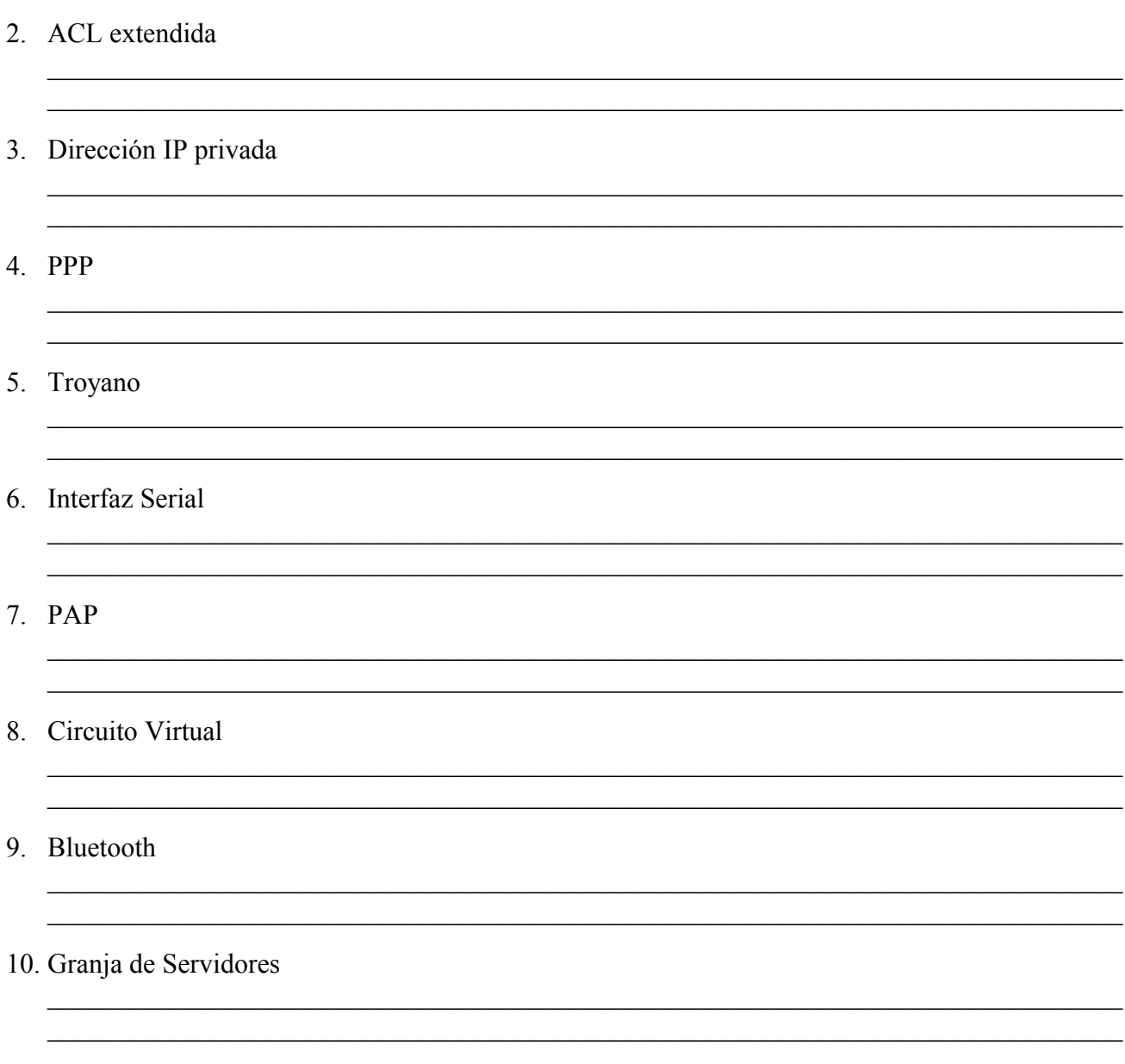

3. Describa detalladamente lo que es la "Línea Base" de una red (10 puntos)

- **4. Basándose en la Topología mostrada, las salidas de los comandos "show running-config" y los requerimientos dados. Identificar los errores de configuración e indicar como resolverlos. Se deberá especificar en que dispositivo se esta trabajando. (30 puntos) Requerimientos:**
	- Todos los dispositivos de las redes LAN, excluyendo a los servidores y administrador, deberán obtener sus direcciones a través de un servidos DHCP (R2)
	- Todos los enlaces WAN deberán tener algún método de autenticacion
	- La conexión al ISP deberá ser distribuida a través del protocolo de enrutamiento

```
R1#show running-config 
hostname R1
enable secret class
 1
username R1 password ciscoccna
interface FastEthernet0/0
 ip address 192.168.10.1 255.255.255.0
 duplex auto
 speed auto
interface Serial0/0/0
 ip address 10.2.1.1 255.255.255.252
 encapsulation ppp
 ppp authentication chap
 clock rate 64000
interface Serial0/0/1
 no ip address
 shutdown
router ospf 100
 passive-interface default
 no passive-interface FastEthernet0/0
 no passive-interface Serial0/0/0
 network 10.1.1.0 0.0.0.255 area 0
 network 192.168.10.0 0.0.0.255 area 0
ip classless
ip dhcp excluded-address 192.168.10.5 192.168.10.9
ip dhcp pool R1LAN
 network 192.168.10.0 255.255.255.0
 default-router 192.168.10.1
 dns-server 192.168.10.254
banner motd ^CAUTHORIZED ACCESS ONLY!^C
line con 0
 login local
line vty 0 4
 password cisco
 login
end
                                                         R3#show running-config 
                                                         hostname R3
                                                         enable secret class
                                                         username R2 password ciscoccna
                                                         interface FastEthernet0/0
                                                          ip address 192.168.30.1 255.255.255.0
                                                          duplex auto
                                                          speed auto
                                                         interface Serial0/0/0
                                                          no ip address
                                                           shutdown
                                                         interface Serial0/0/1
                                                          ip address 10.2.2.2 255.255.255.252
                                                          encapsulation ppp
                                                          ppp authentication pap
                                                         router ospf 100
                                                          passive-interface default
                                                           no passive-interface FastEthernet0/0
                                                           no passive-interface Serial0/0/0
                                                           network 10.2.2.0 0.0.0.3 area 9
                                                           network 192.168.30.0 0.0.0.255 area 9
                                                         ip classless
                                                         ip dhcp excluded-address 192.168.30.1 192.168.30.9
                                                         ip dhcp pool R3LAN
                                                           network 192.168.30.0 255.255.255.252
                                                           default-router 192.168.10.1
                                                          dns-server 192.168.20.254
                                                         banner motd ^CAUTHORIZED ACCESS ONLY!^C
                                                         line con 0
                                                          login local
                                                         line vty 0 4
                                                          password cisco
                                                          login
                                                         end
R2#show running
hostname R2
enable secret class
username R1 password ciscoccna
username R3 password ciscoccna
interface FastEthernet0/0
 ip address 192.168.30.1 255.255.255.0
 ip nat inside
 duplex auto
 speed auto
interface Serial0/0/0
 ip address 10.1.1.1 255.255.255.252
 ip nat inside
 encapsulation ppp
 ppp authentication chap
interface Serial0/0/1
 ip address 10.2.2.2 255.255.255.252
 ip nat inside
 encapsulation ppp
ppp authentication chap
 clock rate 64000
interface Serial0/1/0
  ip address 209.165.200.129 255.255.255.252
                                                         router ospf 100
                                                           passive-interface default
                                                          no passive-interface FastEthernet0/0
                                                          network 10.1.1.0 0.0.0.3 area 0
                                                          network 10.2.2.0 0.0.0.3 area 0
                                                          network 192.168.20.0 0.0.0.255 area 0
                                                          default-information originate
                                                        ip nat pool R2POOL 209.165.202.224 209.165.202.253
                                                         netmask 255.255.255.224
                                                         ip nat inside source list R2NAT pool R2POOL
                                                         ip nat inside source static 192.168.30.254
                                                         209.165.202.254 
                                                         ip classless
                                                        ip route 0.0.0.0 0.0.0.0 Serial0/0/0 
                                                        ip access-list standard R2NAT
                                                          permit 192.168.10.0 0.0.0.255
                                                          permit 192.168.20.0 0.0.0.255
                                                        banner motd ^CAUTHORIZED ACCESS ONLY!^C
                                                         line con 0
                                                           login local
```
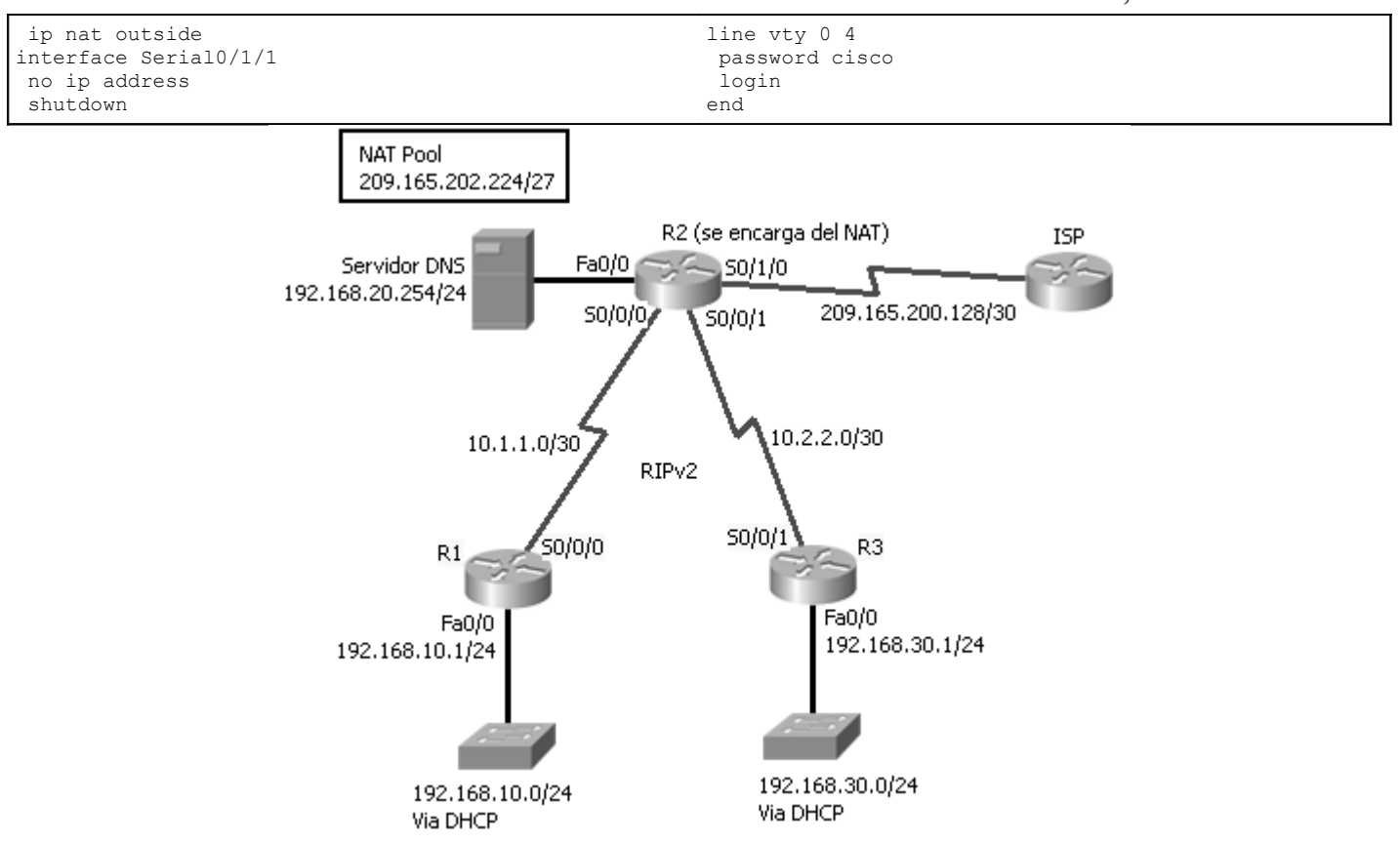

**5. En su primer día como administrador de sistemas de Patito SA se le informa que se requiere elaborar nuevas políticas de acceso al cuarto de servidores. Por favor plantear dichas políticas de seguridad. (20 puntos)**